, tushu007.com

## $<<$  and  $>>$

 $<<$   $>>$ 

- 13 ISBN 9787500667704
- 10 ISBN 7500667701

出版时间:2006-2

页数:422

PDF

更多资源请访问:http://www.tushu007.com

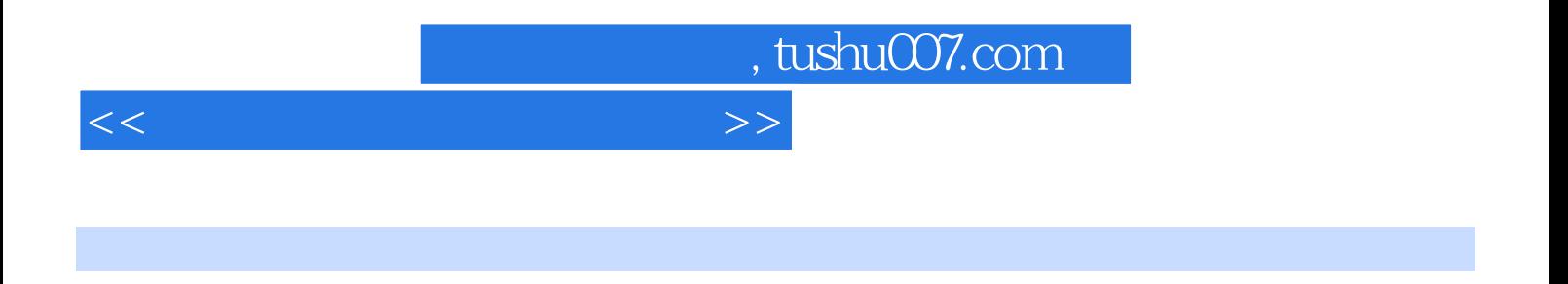

 $\label{eq:1}$  Undows XP Internet

externet laternet laternet laternet laternet laternet laterned was a series of the series of the series of the series of the series of the series of the series of the series of the series of the series of the series of th

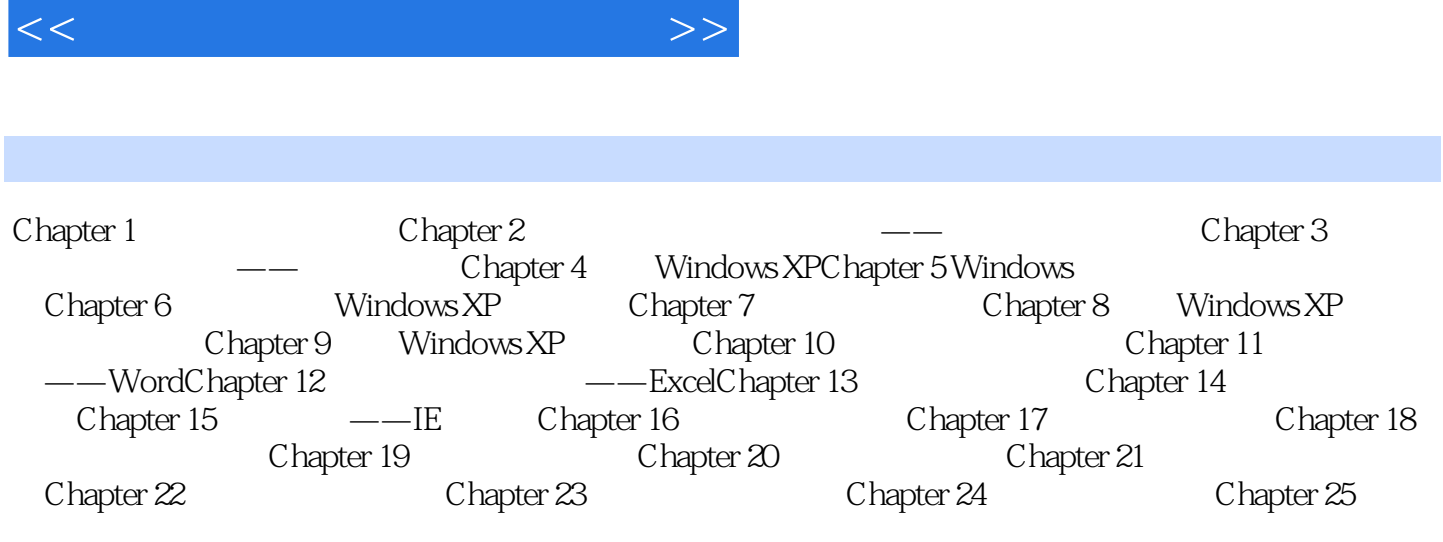

, tushu007.com

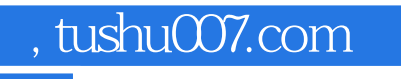

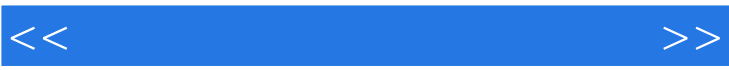

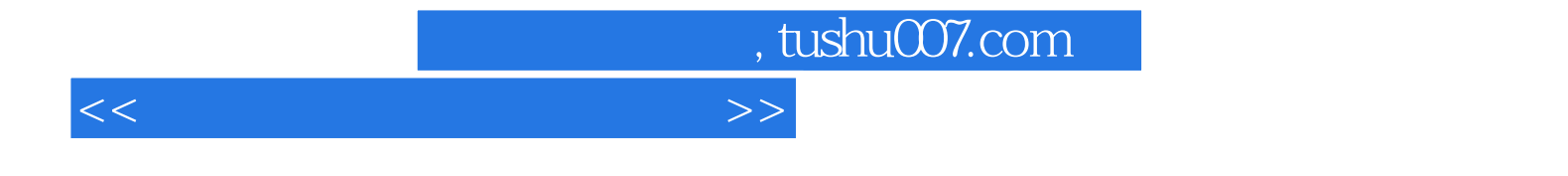

本站所提供下载的PDF图书仅提供预览和简介,请支持正版图书。

更多资源请访问:http://www.tushu007.com